# Programski jezik PHP

Seminarski rad u okviru kursa Metodologija stručnog i naučnog rada Matematicki fakultet

Dorde Vuckovic, Tamara Ivanovic, Petar Simic, Stefan Stevovic djordjevuckovic996@gmail.com, tamara.d.ivanovic@gmail.com, petar\_ 95@yahoo.com, stefanstevovic@yahoo.com

#### 6. april 2019

#### Sažetak

U ovom radu su ukratko predstavljene osnovne osobine i specifičnosti programskog jezika PHP. Ovde se mozete informisati o razvojnom putu samog jezika, njegovim mogucnostima i primenama. Upoznacete se sa najpoznatijim okruzenjima za programski jezik PHP i dobicete detaljna uputstva za njegovu instalaciju na Linux i Windows operativnim sistemima. Kroz primere kôda koji prate ovaj rad dobićete osnovnu sliku o izgledu samog PHP kôda.

## Sadržaj

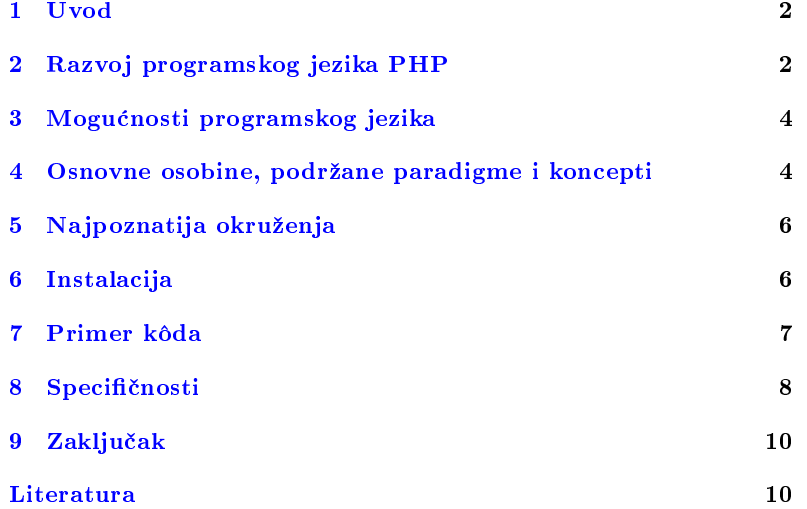

### <span id="page-1-0"></span>1 Uvod

PHP (Hypertext preprocessor) je popularan skriptni jezik opšte namene. Nastao je iz potrebe njegovog stvaraoca za pracenjem poseta svog vebsajta i tokom godina sve je popularniji kod veb programera[\[5\]](#page-9-1). Kako semantika ovog jezika nije striktna, lak je za ucenje, sto ga cini pristupacnim programerima sa razlicitim nivoom znanja [\[20\]](#page-10-0).

O popularnosti jezika govore podaci analize Github repozitorijuma i projekata. Tokom godina ostaje u prvih 6 jezika po upotrebi. Statistika za period 2012. - 2014. godine je prikazana u tabeli [1.](#page-1-2) 2014. godine ispred PHP-a su bili jezici JavaScript, Java, Python i CSS[\[21\]](#page-10-1).

Ovaj rad je namenjen svima koji zele da saznaju osnovne karakteristike PHP-a, sta je ono sto ga izdvaja od ostalih, kao i kako da ga pokrenu na svojim računarima. Veliki broj radnih okruženja (eng. framework)[\[17\]](#page-10-2) je podrzan, ali ce fokus biti na njegovim najpoznatijim. Ovaj rad se nece fokusirati na sintaksu i nema za cilj da citaoca nauci kako da programira u PHP-u, ali za to preporučujemo [\[17,](#page-10-2) [20,](#page-10-0) [10\]](#page-9-2).

Tabela 1: Učešće PHP projekata na Github-u i pozicija PHP na listi zastupljenosti, u periodu 2012. - 2014. god.

<span id="page-1-2"></span>

| period           | PHP repozitorijumi | % zastupljenosti | pozicija |
|------------------|--------------------|------------------|----------|
| 2012, II kvartal | 62336              | 11.3             |          |
| 2012, IV kvartal | 62336              | 8.1              |          |
| 2013, II kvartal | 83169              | 7.6              |          |
| 2013, IV kvartal | 91879              | 7.1              |          |
| 2014, II kvartal | 118272             | 5.6              |          |
| 2014. IV kvartal | 138771             | 6.3              |          |

### <span id="page-1-1"></span>2 Razvoj programskog jezika PHP

Rasmus Lerdorf je 1994. godine napravio programski jezik PHP[\[5\]](#page-9-1), medutim danas se on znacajno razlikuje od pocetne verzije. Za potrebe napredka svog privatnog vebsajta i pracenja broja poseta, napisao je niz skriptova u Perl-u, a zatim i dodao mogucnost pristupa bazama podataka i kreiranje jednostavnih veb aplikacija razvojem C skriptova sto je cinilo prvu verziju. Sledece godine, Rasmus objavljuje PHP 2.0 koji je kombinacija PHP-a i form interpretera koji je on napisao. Kako je ova verzija bila javno dostupna (eng. open-source), mnogi programeri su mogli da unapreduju PHP. 1997. godine su Zeev Suraski i Andi Gutmans redizajnirali PHP jezgro i objavili PHP/FI [\[7\]](#page-9-3).

1997. godine Lerdorf, Suraski i Gutmans pocinju da saraduju na pisanju novog programskog jezika i PHP/FI 2.0 je preimenovan u PHP 3.0. U PHP 3.0 je ukljucena podrska objektno-orijentisanom programiranju, sintaksa jezika je postala kozistentna, a krajnjim korisnicima je omogucen interfejs za API-je, protokole i visestruke baze podataka. U svom najvecem uspehu PHP 3.0 je bio instaliran na priblizno 10% veb servera na Internetu<sup>[\[5\]](#page-9-1)</sup>.

Andri Gutmans i Zeev Suraski su kreirali "Zend Engine" [\[13\]](#page-10-3) čija je uloga bila da popravi performanse kompleksnih aplikacija, kao i modulardnost osnove PHP kôda. Spoj Zend Engine-a i velikog broja dodatnih

karakteristika cine PHP 4.0. Njegove glavne karakteristike su podrzavanje veceg broja HTTP sesija i veb servera, izlazno baferovanje, takode dodati su i novi jezicki konstrukti.

2004. godine je izasla verzija 5.0, a godinu dana kasnije verzija 7.0. Ove dve verzije su najzastupljenije, dok prethodne verzije veoma mali broj sajtova koristi. Ovo se moze videti na slici [2](#page-1-1) koja prikazuje podatke iz 2019. godine prema podacima [\[6\]](#page-9-4).

Procenat sajtova koji koriste određenu verziju od ukupnog broja sajtova koji koriste PHP (mart 2019)

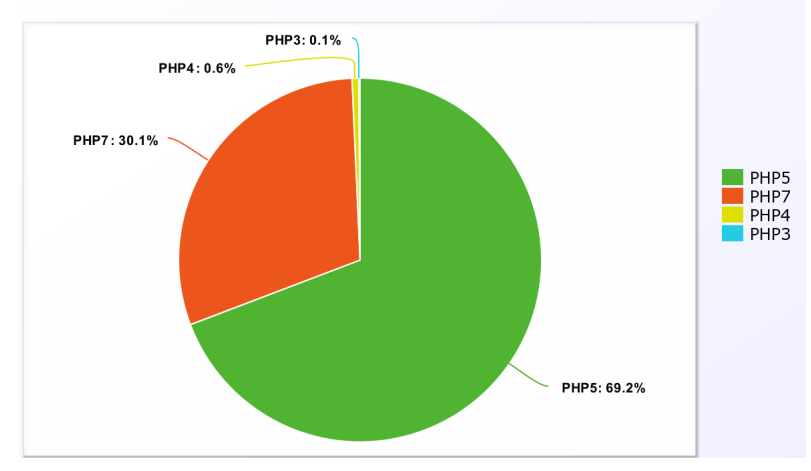

Slika 1: Zastupljenost verzija PHP-a

Ključnu ulogu u razvoju PHP-a ima PHP/FI, koji se smatra pretečom danasnjeg PHP-a. Takode, bez C i Perl skriptova razvoj ne bi bio moguc. Detaljno razvojno stablo je prikazano na slici [2.](#page-2-0)

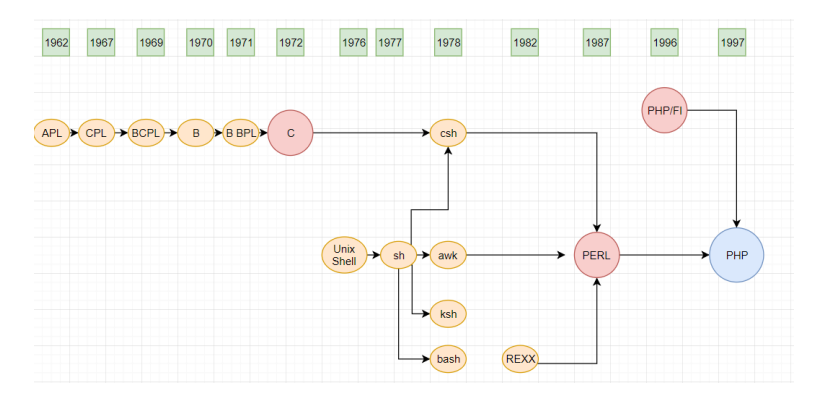

<span id="page-2-0"></span>Slika 2: Razvojno stablo PHP-a

### <span id="page-3-0"></span>3 Mogucnosti programskog jezika

PHP je skriptni jezik opste namene koji je posebno pogodan za veb razvoj na strani servera, u kom slucaju PHP generalno radi na veb servisu. Svaki PHP kôd u traženoj datoteci izvršava PHP runtime[\[5\]](#page-9-1), obično da bi kreirao dinamican sadrzaj veb stranica ili dinamicke slike koje se koriste na veb stranicama ili drugde. Takode se moze koristiti za skriptovanje komandne linije i aplikacije grafičkog korisničkog interfejsa na strani klijenta (GUI). PHP se moze koristiti na vecini veb servera, mnogim operativnim sistemima i platformama, a moze se koristiti sa mnogim sistemima za upravljanje relacionim bazama podataka (RDBMS). Vecina veb hosting provajdera podrzava PHP za upotrebu od strane svojih klijenata. Dostupan je besplatno, a PHP grupa obezbeđuje kompletan izvorni kôd za korisnike koji ce graditi, prilaoditi i prosiriti za sopstvenu upotrebu.

Izvorno je dizajniran za korišćenje dinamičkih veb stranica, ali PHF se sada fokusira uglavnom na skriptiranje na strani servera i slican je drugim skriptnim jezicima na strani servera koji pruzaju dinamicki sadrzaj sa veb servera klijentu. PHP je takode privukao razvoj mnogih softverskih okvira koji pruzaju gradevinske blokove i strukturu dizajna za promovisanje brzog razvoja aplikacija (RAD). Neki od njih uključuju PRADO CakePHP, Simfoni, CodeIgniter, Laravel, Iii Framework, Phalcon i Zend Framework, nudeći mogućnosti slične drugim veb okvirima<sup>[\[14\]](#page-10-4)</sup>. Kako dinamicko skriptiranje funkcionise vidi se na slici [3](#page-3-2)

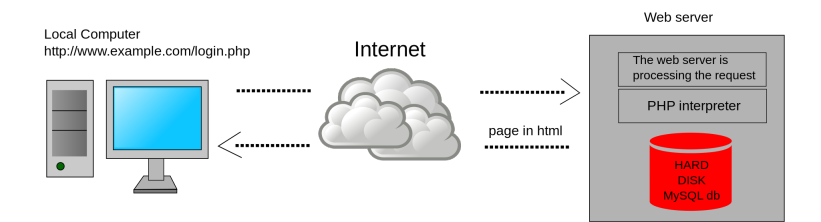

<span id="page-3-2"></span>Slika 3: Dinamicka veb stranica: primer serverskog skriptiranja

Za specifične i naprednije scenarije korišćenja, PHP nudi dobro definisan i dokumentovan način za pisanje prilagođenih ekstenzija u C ili  $C++$ . Osim prosirivanja samog jezika u obliku dodatnih biblioteka, prosirenja pruzaju nacin za poboljsanje brzine izvrsavanja tamo gde je kriticna i postoji prostor za poboljsanja koriscenjem pravom kompiliranog jezika. PHP takođe nudi dobro definisane načine za ugrađivanje u druge softverske projekte. Na taj nacin se PHP moze lako koristiti kao interni skriptni jezik za drugi projekat, a takođe obezbeđuje usko povezivanje sa specifičnim internim strukturama podataka projekta.

# <span id="page-3-1"></span>4 Osnovne osobine, podrzane paradigme i koncepti

PHP dozvoljava programerima da napisu ekstenzije u C-u kao i da dodaju funkcionalnost samom jeziku. PHP ekstenzije se mogu kompajlirati statički u PHP ili dinamički učitati tokom izvršavanja. Brojne ekstenzije

su napisane kako bi dodale podrsku za Windows API, upravljanje procesima na operativnim sistemima slicnim Unix-u, multibajt strune (Unicode), cURL i nekoliko popularnih formata kompresije.

Razne besplatne i open-source biblioteke su ukljucene u izvornoj distribuciji mada ih koristi i u rezultujucim binarnim build-ovima PHP-a. PHP je u osnovi sistem koji je svestan interneta sa ugradenim modulima za pristup FTP serverima, Microsoft SKL Server i SKLite (koji je ugradena baza podataka), LDAP servere i druge. Brojne funkcije poznate C programerima, kao sto su one u stdio familiji, dostupne su u standardnim PHP build-ovima. Ostale PHP funkcije koje su dostupne putem prosirenja ukljucuju integraciju sa IRC-om, dinamicku generaciju slika i Adobe Flash sadrzaja, PHP Data Objects(PDO) kao sloj apstrakcije koji se koristi za pristup bazama podataka, pa cak i sinteza govora. Neke od osnovnih funkcija jezika, kao sto su one koje se bave nizovima, takode su implementirane kao prosirenja[\[1\]](#page-9-5).

Drugi projekti, kao što je Zephir<sup>[\[18\]](#page-10-5)</sup>, pružaju mogućnost da PHP ekstenzije budu kreirane na jeziku visokog nivoa i kompajlirane u izvorne PHP ekstenzije. Takav pristup, umesto pisanja PHP ekstenzija direktno u C, pojednostavljuje razvoj ekstenzija i skracuje vreme potrebno za programiranje i testiranje.

Origialna, potpuna i najrasirenija implementacija PHP-a pokrece Zend Engine i poznata je kao PHP. Da bi se razdvojila od drugih implementacija, ponekad se nezvanično zove Žend PHP". PHP-ov model " $jedan$ zahtev-za-skriptom-izvršenje"i činjenica da je Zend Engine interpreter dovodi do neekasnosti. Kao rezultat toga, razvijeni su razni proizvodi koji pomazu poboljsanju performansi PHP-a. Kako bi se ubrzalo vreme izvršavanja i da se ne mora kompajlirati PHP izvorni kôd svaki put kada se pristupi veb stranici, PHP skripte se mogu primeniti u unutrasnjem formatu PHP motora koriscenjem opcode kesa. Opcode kes funkcionise tako sto kesira kompajlirani oblik PHP skript (opcodes) u zajednickoj memoriji kada se skripta pokrene. Jedan od opcode keseva, Zend Opcache[\[13\]](#page-10-3), je ugradenu PHP od verzije 5.5. Drugi primer široko korišćenog opcode cashe-a je alternativni PHP kes (APC)[\[5\]](#page-9-1), koji je dostupan kao PECL ekstenzija.

Dok je Zend PHP jos uvek najpopularnija implementacija, razvijeno je nekoliko drugih implementacija. Neki od njih su komplajleri koji podrzavaju JIT[\[9\]](#page-9-6) kompilaciju i stoga nude prednosti u odnosu na Zend PHP na racun nedostatka potpune PHP kompatibilnosti. Alternativne implementacije uključuju sledeće:

- HHVM(HipHop Virtual Machine)[\[8\]](#page-9-7) razvijen na Facebook-u i dostupan kao open source, pretvara PHP kôd u bajt-kôd visokog nivoa, koji je obicno poznat kao posredni jezik, koji se potom pretvara u k86-64 mašinski kôd. U vremenu izvršavanja kompajler je pravedan u vremenu (JIT), sto rezultira poboljsanjem performansi do 6 puta
- $\bullet$  Parrot $[4]$  virtuelna mašina dizajnirana da efikasno pokreće dinamičke jezike. Pipp transformiše PHP izvorni kôd u Parrot posrednu reprezentaciju, koja se zatim prevodi u Parrot-ov bajt kôd i virtuelna mašina ga izvršava.
- Phalanger sastavlja PHP u bajt kôd Common Intermediate Language (CIL)
- Kuercus kompajlira PHP u java bajt kôd.

Vec je receno da je PHP skriptni jezik opste namene. Pored toga on podrzava jos mnoge koncepte. Od vezije 5.0 ima jaku podrsku za objektno-orijentisano programiranje. To ukljucuje podrsku za nasledivanje, konstruktore, izuzetke, interfejse, klase i apstraktne klase. Takode, podrzava i funkcije prve klase(eng. first-class functions) što znači da funkcija može biti dodeljena promenljivoj. Korišnički definisane funkcije, kao i ugrađene funkcije mogu biti referisane od strane promenljive i pozivaju se dinamicki. Podrzava rekurziju, odnosno da funkcija poziva samu sebe, mada kod PHP-a je fokus na iteraciji. Funkcije se mogu prosledivati kao agumenti tj. funkcije viseg reda i funkcija moze vratiti druge funkcije. Od verzije 5.3 uvedena je i podrska za anonimne funkcije sa podrskom za zatvaranje. Verzija 5.4 je dodala mogucnost povezivanja zatvaranja sa opsegom objekta i poboljsanu podrsku za callables tako da se mogu koristiti naizmenicno sa anonimnim funkcijama u gotovo svim slucajevima. Ove osobine opravdavaju pripadanje funkcionalnoj paradigmi [\[11\]](#page-9-9).

### <span id="page-5-0"></span>5 Najpoznatija okruženja

Na samom pocetku ovog poglavlja treba da se upoznamo sa terminom razvojno okruženje (eng. framework). Razvojno okruženje predstavlja skup vec gotovih komponenti koje cine skelet startne platforme. Ta platforma omogucava da se bude brzi i ekasniji pri pisanju programa. Najbitniji faktor je to sto se povecava brzina programiranja jer se ne pocinje svaki put od nule vec su na raspolaganju raznorazni gotovi moduli koji se mogu jednostavno koristiti. Razvojno okruženje čini rad na zahtevnim projektima jednostavnijim, omogućava pisanje čistog kôda, sugeriše na moguće greške i kôd će korisniku biti ponovo upotrebljiv.

Postoje razna razvojna okruzenja za svaki programski jezik pa tako i za PHP. Koje razvojno okruzenje izabrati zavisi najvise od samog pro-jekta. Za jezik PHP najpoznatija razvojna okruženja su Laravel<sup>[\[15\]](#page-10-6)</sup>, CodeIgniter[\[2\]](#page-9-10) i Symfony[\[19\]](#page-10-7).

Laravel programeri najviše koriste zbog njegove brzine, fleksibilnog rutiranja i mogucnosti upravljanja preko komandne linije. Odlikuje ga jednostavno i intuitivno korišćenje kao i čist i pregledan kôd. U potpunosti je baziran na MVC arhitekturi (Model Wiew Controler).

CodeIgniter je razvojno okruzenje koga krasi bezbednost, poseduje zastitu od XSS i CSRF napada. Uopste nije memorijski zahtevan jer zauzima svega par megabajta. Omogucava MVC arhitekturu ali nije striktan po tom pitanju. Poseduje sveobuhvatnu dokumentaciju koja se dobija uz samo razvojno okruženje.

Pored sjajnih osobina poput brzine, fleksibilnosti, ponovno upotrebljivih komponenti razvojno okruzenje Symfony karakterise izuzetna podrska. Osim podrške koju pruža sama firma Sensio, tvorac ovog razvojno okruženje, veliki broj profesionalaca i firmi koristi upravo Symfony, pa je samim tim moguce dobiti odgovore na sva pitanja. Ovo razvojno okruzenje podrzava trenutne standarde PHP-a i pored toga omogucava korisnicima da koriste delove vlastitog softvera, bez da koriste celo razvojno okruzenje.

### <span id="page-5-1"></span>6 Instalacija

Za kreiranje interaktivnih veb stranica i izvrsavanje PHP programa neophodan je server koji podrzava PHP. Prilikom samog razvoja bilo kog PHP projekta komunikacija sa tim serverom je veoma česta, stoga je izuzetno neprakticno stalno komunicirati sa nekim udaljenim serverom. Iz tog razloga se preporucuje instalacija lokalnog servera. Osim servera potrebna je i baza podataka. Naravno osim servera i baze, potrebno je instalirati i sam jezik PHP. Na novijim operativnim sistemima PHP uglavnom dolazi uz sam sistem, ali ce ovde instalacija biti objasnjena od samog pocetka, kao da nista od potrebnog nije instalirano.

Dakle, potrebni su sam PHP programski jezik, server i baza podataka. Postoji mogucnost da se zasebno svaka od navedenih stavki instalira i podesava, ali postoji i mnogo laksi nacin, a to su LAMP(linux apache mySql PHP) [\[12\]](#page-10-8) i WAMP(windows apache mySql PHP) [\[3\]](#page-9-11) serveri.

Na operativnom sistemu Windows sama instalacija se sastoji od preuzimanja WAMP servera sa stranice[:http://www.wampserver.com/en/](http://www.wampserver.com/en/) , zatim sledi pokretanje preuzetog fajla koje automatski pokrece instalaciju celog paketa. Sam proces nadalje je automatizovan i WAMP server paket stize sa najnovijim verzijama Apache-a, MySQL-a i PHP-a. Nakon procesa instalacije bice kreirana precica ka WampServer-u kao i folder www, obicno na putanji c:\\wamp\\www. Nakon toga u folderu www potrebno je kreirati poddirektorijum koji ce sluziti za smestanje PHP fajlova. Na primer, kreiran je fajl 1.php. Moguće je otvoriti ga u veb pregledaču, tako što se u meniju WampServer-a klikne na link "localhost" ili se u pregledaču ukuca http://localhost/1.php.

Kod operativnog sistema Linux instalacija se vrsi preko terminala i zahteva instaliranje svake komponente pojedinacno, sto je prikazano u [1.](#page-6-1)

```
sudo apt-get update # update sistema
sudo apt - get install apache2 #instalacija Apache-a
sudo apt - get install mysql - server libapache2 - mod - auth - mysql php5 -
    mysql #instalacija MySQL-a
sudo mysql_install_db #instalacija MySQL servera
sudo / usr / bin / mysql_secure_installation # pokretanje skripte za
    podesavanje MySQL -a
    apt - get install php5 libapache2 - mod - php5 php5 - mcrypt #
     instalacija PHP -a
```
Listing 1: Pokretanje instalacije na Linux operativnom sistemu

Po završetku instalacije MySQL-a može biti traženo da se postavi root sifra sto je i potrebno uraditi.

PHP takode sadrzi veliki broj korisnih biblioteka i modula koji se mogu dodati na server. Za izlistavanje potrebno je pokrenuti komandu "aptcache search php5-" i biće prikazani svi moduli. Za instalaciju nekog od tih modula služi komanda "sudo apt-get install  $\langle$ ime \_ modula $\rangle$ ". Nakon sto je instaliran LAMP moze se pokrenuti prethodno napravljeni program, npr. 1.php. Potrebno je smestiti ga u /var/www direktorijum i moze se pokrenuti preko pregledaca ukoliko se ukuca http://localhost/1.php.

# <span id="page-6-0"></span>7 Primer kôda

Primer 7.1 Primer kako se pomoću PHP-a može konektovati na bazu podataka, izvrsiti upit i ispitati dobijene rezultate. Cilj u ovom primeru [2](#page-6-2) je pronaci sve studente sa zadatim imenom i prezimenom i ispitati njihov datum rodenja.

```
\leq ? php
  2 // uspostavljanje konekcije sa bazom podataka
  if( mysqli_connect_errno () ){
    die ("Problem sa povezivanjem: ".mysqli_connect_error ());
```

```
7
```

```
}
6 // deklarisanje promenljivih i ucitavanje podataka
$ime = $_GET ['ime '];
      $prezime = $GET['prezime'];
      // formulisanje i izvrsavanje upita
10 $upit = " select datum_rodjenja from dosije where ime = '$ime'
         and prezime = \sqrt[3]{p}rezime<sup>\sqrt[3]{n}</sup>;
// rezultat upita se smesta u promenljivu rezultat
12 $rezultat = mysqli_query ( $veza , $upit ) or die(" Problem prilikom
izvrsavanja upita : ". mysqli_error ( $veza ));
14 // racunanje broja redova rezultata ( broj studenata sa zadatim
         imenom i prezimenom )
      $broj_pojavljivanja = mysqli_num_rows ( $rezultat ) ;
16 if($broj\_pojavljivanja == 0){
        echo " Nema studenata koji se zovu $ime $prezime .";
18 }
      else {
20 // ukoliko ima studenata ispisujemo ih
        echo "<ul>";
22 for ( $i =0; $i < $broj_pojavljivanja ; $i ++) {
$red = mysqli_fetch_assoc ( $rezultat );
|24| echo "<li>
           echo $red ['ime']['prezime']['datum_rodjenja'];
26 echo " </li >";
        }
28 echo "\langle/ul>";
     }
30 // raskidamo konekciju sa serverom
      mysqli close ($veza);
32 \mid ?
```
Listing 2: Primer PHP kôda

Sav PHP kôd se piše između "<?php" i "?>", slično kao tagovi pri pisanju html kôda. Promenljive deklarišemo sa prefiksom "\$" a naredbom "echo" vrsimo ispis. \$\_ GET metod smo koristili kako bismo preneli vrednosti promenljivih kroz veb stranicu do našeg kôda. Vrednosti tih promenljivih se dodaju u URL stranicu, na primer ako bismo zeleli da izlistamo sve studente koji se zovu Marko i prezivaju Markovic, to bismo uradili tako sto bismo u URL adresu dodali ?ime=Marko& prezime=Markovic.

### <span id="page-7-0"></span>8 Specifičnosti

Ono što je veoma specifično za ovaj jezik jeste to što nema striktnu sintaksu koja prati veliki broj jezika. Na primer, sledeći fragment kôda mozemo zapisati na dva razlicita nacina. Kao sto je prikazano u [4](#page-8-0) standardni pristup koristi viticaste zagrade, dok je u alternativnom pristupu fokus na elseif grananju.

Imenski prostor (eng. namespace) [\[11\]](#page-9-9) je uveden od verzije 5.3 i prevashodno je zamišljen radi rešavanja konflikata oko istoimenih metoda i funkcija, kako bi mogle da se koriste u okviru istog projekta. Ovo je posebno pogodno u slucaju da se radi o kompleksnim projektima, koji su raspoređeni po različitim datotekama i kada u razvoju aplikacije učestvuje grupa programera. Za deklarisanje imenskog prostora koristi se kljucna rec namespace. Dozvoljeno je koristiti vise imenskih prostora u okviru istog programa, cak i iste datoteke.

Jos jedan veoma bitan koncept u radu sa PHP programima jeste rad sa formama. Forma je zapravo deo HTML strukture za grupisanje razlicitih elemenata cija je funkcija prikupljanje podataka od korisnika. U zavisnosti od akcije korisnika, dobijena informacija se moze proveriti kod korisnika, zato se moze proslediti kao zahtev serveru, eventualno na ponovnu proveru

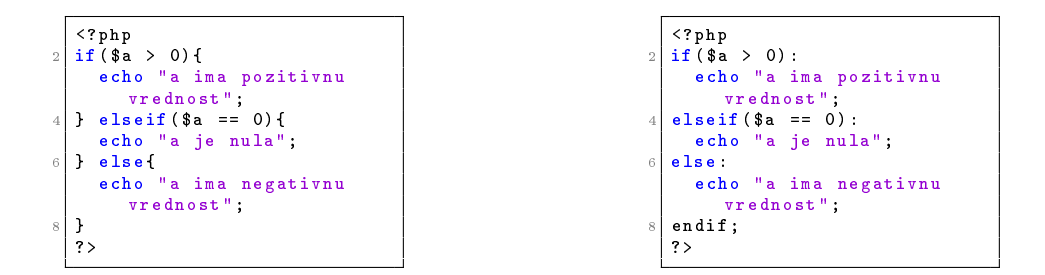

<span id="page-8-0"></span>Slika 4: Primer dva fragmenta koda standardni pristup (levo) i alternativni pristup (desno).

i kasniju obradu, a u zavisnosti od potrebe na kraju se moze poslati i neka vrsta povratne informacije. Forme se koriste, na primer, kod porucivanja hrane u piceriji preko interneta. Popunjavamo formular gde biramo vrstu pice, dodatke, adresu gde ce se pica dostaviti itd. Nakon obrade i citanja podatka iz forme, salje se odgovor da je porudzbina primljena i da ce pica ubrzo stici.

Jezik PHP se odlikuje ogromnim brojem razlicitih klasa koje u mnogome olaksavaju rad programerima. Jedna veoma bitna klasa je PDO (PHP Data Object)" $[14, 11]$  $[14, 11]$  $[14, 11]$  koja se koristi za povezivanje sa SQL bazama podataka. Ta klasa obezbeduje sloj apstrakcije za skup upravljackih programa za baze podataka kao sto su MySQL, PostgreSQL i MSSQL. To znaci da ma bilo koju bazu podataka koristili, ako je PDO podrzava, mozemo koristiti iste funkcije za izvrsavanje istih operacija nad bazom podataka. To čini kôd i samu aplikaciju portabilnom u smislu da se može koristiti u razlicitim bazama podataka bez nekakve modikacije samog kôda.

Jos jedna veoma korisna i zamiljiva klasa je DateTime klasa [\[14,](#page-10-4) [11\]](#page-9-9) koja sluzi za reprezentaciju vremena i datuma. Pored jednostavnog de nisanja i ispisa trenutnog vremena koje je predstavljeno u [3,](#page-8-1) ova klasa sadrži ogroman broj različitih funkcija za rad sa datumima poput izdvajanja dana, meseca, godine iz datuma i postavljanje vremenskih zona.

<span id="page-8-1"></span>

|  | $\frac{1}{3}d$ = new DateTime ('2019-01-01T15:03:01.012345z')        |
|--|----------------------------------------------------------------------|
|  | 2  echo \$d -> format('Y-m-d\TH:i:s.u') //2019-01-01T15:03:01.012345 |

Listing 3: Primer iz klase DateTime

Ono što se u jeziku PHP dosta koristi jesu kolačići (eng. cookies)[\[14,](#page-10-4) [11\]](#page-9-9) koji se cesto koriste za identikaciju korisnika. Kolacic je mala datoteka koju server ugraduje na racunar korisnika. Svaki put kada isti racunar zahteva stranicu, ona ce takode poslati i kolacic. Pomocu PHP-a mozemo kreirati i dohvatiti vrednosti kolacica. Funkcija koja postavlja vrednost kolacica je data u primeru [4.](#page-8-2)

<span id="page-8-2"></span>

| setcookie (name, value, expire); //postavljanje kolacica          |
|-------------------------------------------------------------------|
| 2  setcookie ("user", "", time () – 3600); //brisanje kolacicaica |

Listing 4: Funkcija za postavljanje kolacica

Pristup disku je spor dok je pristup mrezi jos sporiji. Baze podataka obicno koriste oba. Koriscenje lokalnog kesa izbegava opterecenje mreze i pristupa disku. Kombinujuci ove pristupe i dobicemo memcached (sistem

za memorisanje objekata distribuirane memorije) [\[16\]](#page-10-9). Ako nasa aplikacija nije distribuirana na vise servera, verovatno nam nece trebati memcached. Jednostavnije pristupe kesiranju su na primer serijalizovanje podataka i cuvanje u privremenoj datoteci, na primer - mogu eliminisati mnogo redundantnih podataka na svakom pojedinačnom zahtevu[\[11\]](#page-9-9). Primer kesiranja je dat primerom [5.](#page-9-12)

<span id="page-9-12"></span><? php 2 \$feed = apc\_fetch ('news '); if ( \$feed === FALSE ) { 4 \$feed = file\_get\_contents ('http :// example . org / news .xml '); // Cuvanje podataka u deljenoj memoriji 5 minuta (5\*60 sekundi ) 6 apc\_store ('news ', \$feed , 300) ; } 8 // Uradi nesto sa \$feed . ?>

Listing 5: Primer kesiranja

### <span id="page-9-0"></span>9 Zaključak

Programski jezik PHP znacajno olaksava veb programiranje i zbog toga je medu jednim od najpopularnijih programskih jezika danasnjice. Pored toga rad sa bazama podataka je ono sto vecini njegovih korisnika olaksava resavanje problema koje resavaju. Mogucnosti ovog jezika su velike, medutim kroz ovaj rad su predstavljene samo one koje ga isticu u odnosu na druge. Takode ovim radom smo istakli sve ono sto bi programere koji se do sad nisu susreli sa PHP-om zaiteresovalo da pocnu da ga koriste.

### Literatura

<span id="page-9-5"></span>[1] L. Atkinson. Core PHP Programming. Prentice Hall, 2003.

- <span id="page-9-10"></span>[2] BCIT. CodeIgniter, 2019. on-line at: [https://codeigniter.com/.](https://codeigniter.com/)
- <span id="page-9-11"></span>[3] Romain Bourdon. WAMP, 2019. on-line at: [http://www.](http://www.wampserver.com/en/) [wampserver.com/en/.](http://www.wampserver.com/en/)
- <span id="page-9-8"></span>[4] Parrot Foundation. Parrot vm, 2002-2012. on-line at: [http:](http://parrot.org/) [//parrot.org/.](http://parrot.org/)
- <span id="page-9-1"></span>[5] The PHP group. PHP, 2001-2019. on-line at: [https://www.php.](https://www.php.net/) [net/.](https://www.php.net/)
- <span id="page-9-4"></span>[6] The PHP group. PHP stats, 2001-2019. on-line at: [https://www.](https://www.php.net/usage.php) [php.net/usage.php.](https://www.php.net/usage.php)
- <span id="page-9-3"></span>[7] The PHP group. PHP/FI, 2001-2019. on-line at:  $https://www.php.$ [net/manual/phpfi2.php.](https://www.php.net/manual/phpfi2.php)
- <span id="page-9-7"></span>[8] HHVM. HHVM, 2019. on-line at: [https://hhvm.com/.](https://hhvm.com/)
- <span id="page-9-6"></span>[9] IBM. JIT compiler, 2015. on-line at: [https://www.ibm.com/](https://www.ibm.com/support/knowledgecenter/en/SSYKE2_8.0.0/com.ibm.java.vm.80.doc/docs/jit_overview.html) [support/knowledgecenter/en/SSYKE2\\_8.0.0/com.ibm.java.vm.](https://www.ibm.com/support/knowledgecenter/en/SSYKE2_8.0.0/com.ibm.java.vm.80.doc/docs/jit_overview.html) [80.doc/docs/jit\\_overview.html.](https://www.ibm.com/support/knowledgecenter/en/SSYKE2_8.0.0/com.ibm.java.vm.80.doc/docs/jit_overview.html)
- <span id="page-9-2"></span>[10] R. Lerdorf and K. Tatroe. Programming PHP. O'Reilly Media, 2002.
- <span id="page-9-9"></span>[11] Josh Lockhart. PHP Srbija, 2018. on-line at: [https://phpsrbija.](https://phpsrbija.github.io/php-the-right-way/) [github.io/php-the-right-way/.](https://phpsrbija.github.io/php-the-right-way/)
- <span id="page-10-8"></span>[12] Canonical Ltd. and Ubuntu. Linux Apache installation, 2019. on-line at: [https://tutorials.ubuntu.com/tutorial/](https://tutorials.ubuntu.com/tutorial/install-and-configure-apache#0) [install-and-configure-apache#0.](https://tutorials.ubuntu.com/tutorial/install-and-configure-apache#0)
- <span id="page-10-3"></span>[13] Zend Technologies Ltd. Zend Engine, 2015. on-line at: [http://www.](http://www.zend.com/products/zend_engine/in_depth) [zend.com/products/zend\\_engine/in\\_depth.](http://www.zend.com/products/zend_engine/in_depth)
- <span id="page-10-4"></span>[14] P. Maclntyre. PHP: The Good Parts. O`Reilly Media, 2010.
- <span id="page-10-6"></span>[15] TAYLOR OTWELL. Laravel, 2019. on-line at: [https://laravel.](https://laravel.com/) [com/.](https://laravel.com/)
- <span id="page-10-9"></span>[16] Chris Shiflett. 10 advanced php tips. 3 2009.
- <span id="page-10-2"></span>[17] D. Sklar. Learning PHP. O`Reilly Media, Inc., 2016.
- <span id="page-10-5"></span>[18] SmartBear Software. Zephyr, 2019. on-line at: [https://www.](https://www.getzephyr.com/) [getzephyr.com/.](https://www.getzephyr.com/)
- <span id="page-10-7"></span>[19] Symfony. Symfony, 2019. on-line at: [https://symfony.com/.](https://symfony.com/)
- <span id="page-10-0"></span>[20] A. Trachtenberg and D. Sklar. PHP Cookbook, 3rd Edition. O`Reilly Media, 2014.
- <span id="page-10-1"></span>[21] Carlo Zapponi. Githut, 2014. on-line at: [https://githut.info/.](https://githut.info/)